# Sequencing data formats

Stephanie Gogarten

## Sequencing process

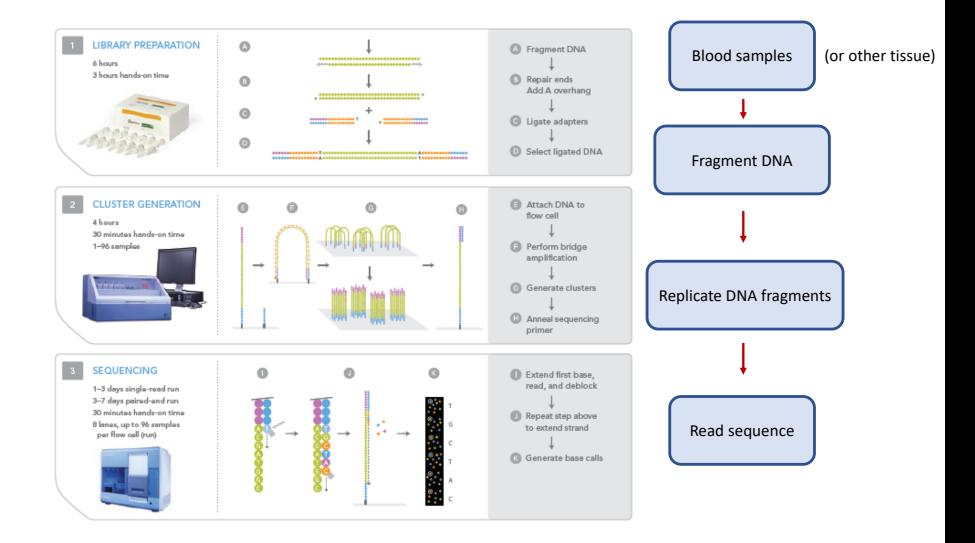

## Sequence data

- $\triangleright$  Sequencing center produces "reads" strings of base pairs
- $\blacktriangleright$  Align reads to a reference genome
	- $\triangleright$  note this can have different "builds", or versions
- $\triangleright$  Reads that have been aligned to the reference are stored in SAM files

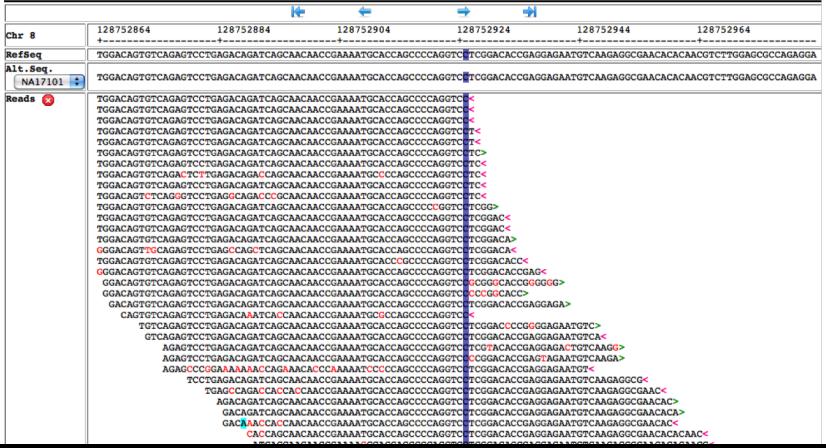

# Types of variants - SNP/SNV, INDEL

 $SNP =$  Single Nucleotide Polymorphism (usually common)

 $SNV =$  Single Nucleotide Variant (can be rare!)

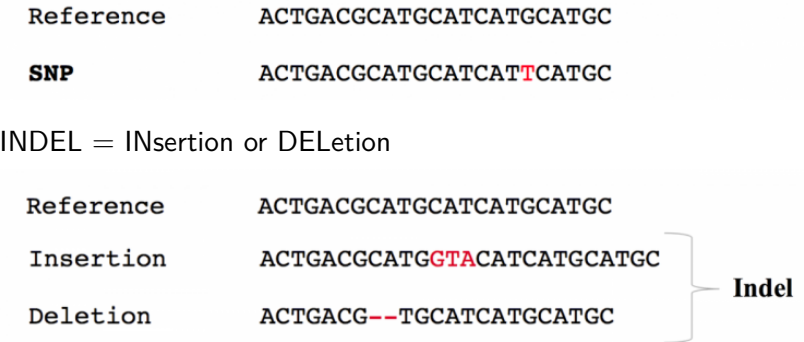

# Types of variants - structural

Structural variants can be complex, and are much harder to call!

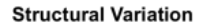

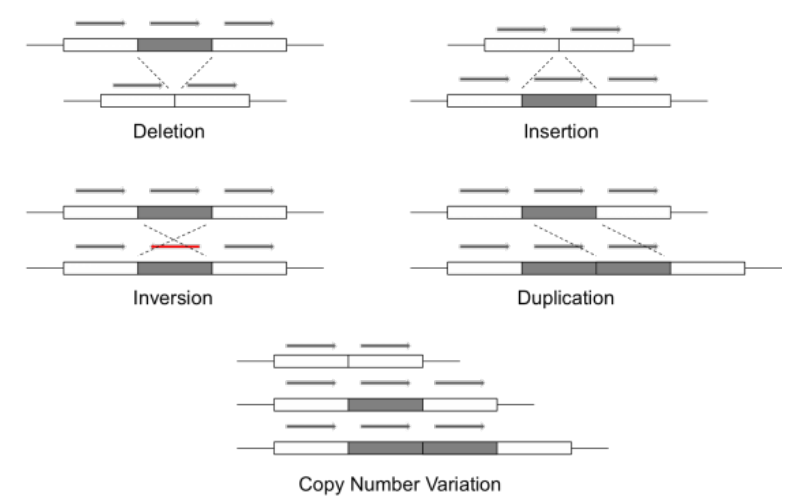

## File formats

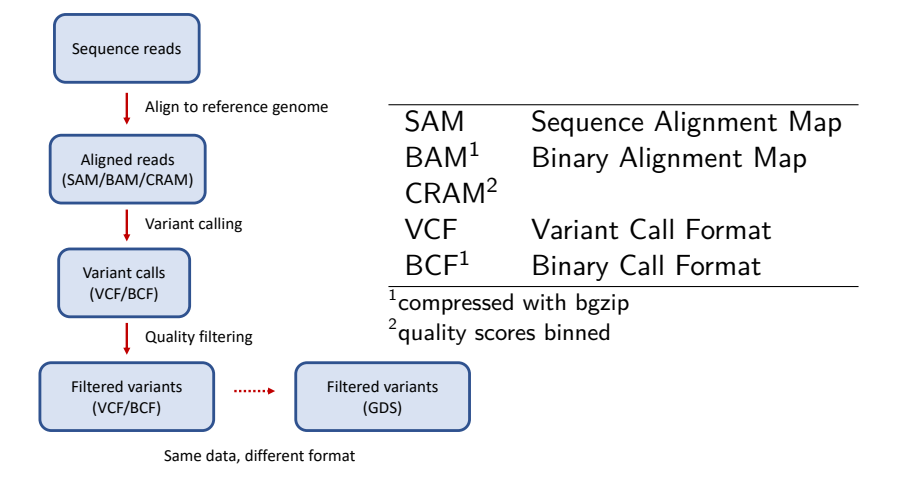

GDS: Genomic Data Storage

# Variant Call Format

VCF text file:

| <b>#CHROM POS</b> |         | ID                                       | <b>REF ALT</b> |     |    | QUAL FILTER INFO |                         |       | FORMAT Sample1 Sample2  |
|-------------------|---------|------------------------------------------|----------------|-----|----|------------------|-------------------------|-------|-------------------------|
| 20                | 14370   | rs6054257 G                              |                | A   | 29 | <b>PASS</b>      | $NS=3$                  | GT:GO | $ 0 0:48$ 1 0:48        |
| 20                | 17330   |                                          |                | A   | 3  | q10              | $NS=3$                  | GT:GQ | $ 0 0:49$ $ 0 1:03$     |
| 20                |         | 1110696 rs6040355 A                      |                | G,T | 67 | <b>PASS</b>      | $NS=2:AA=T$             | GT:GO | 1 2:21 2 1:02           |
| 20                | 1230237 |                                          |                |     | 47 | <b>PASS</b>      | $NS=3$ :AA=T $GT:GO$    |       | 0 0:54 0 0:48           |
| 20                |         | 1234567   microsat1   GTC   G, GTCT   50 |                |     |    | <b>PASS</b>      | $NS=3$ ; AA=G $GT$ : GQ |       | $ 0/1: 35 \t  0/2: 17 $ |

- $\triangleright$  VCF consists of a header section and a data section
- $\blacktriangleright$  each variant is stored in a line
- $\blacktriangleright$  genotypes
	- $\triangleright$  GT: alleles + phasing states
- $\triangleright$  annotations in INFO and FORMAT fields
	- $\triangleright$  NS (number of samples)
	- $\triangleright$  AA (ancestral allele)
	- $\triangleright$  GQ (genotype quality)

 $\triangleright$  Tabix indexing allows faster access to subsets of variants

#### Further resources

- $\triangleright$  Work directly with SAM/BAM files:
	- $\triangleright$  samtools:<http://www.htslib.org/doc/samtools.html>
- $\triangleright$  Work directly with VCF/BCF files:
	- $\triangleright$  bcftools:<http://www.htslib.org/doc/bcftools.html>
	- $\triangleright$  vcftools:<https://vcftools.github.io/>
- $\blacktriangleright$  Compression and indexing:
	- $\triangleright$  bgzip:<http://www.htslib.org/doc/bgzip.html>
	- $\triangleright$  tabix:<http://www.htslib.org/doc/tabix.html>
- $\blacktriangleright$  More details
	- $\blacktriangleright$  <https://genome.sph.umich.edu/wiki/SAM>
	- $\blacktriangleright$  [https://en.wikipedia.org/wiki/SAM\\_\(file\\_format\)](https://en.wikipedia.org/wiki/SAM_(file_format))
	- $\triangleright$  https://en.wikipedia.org/wiki/Variant Call Format
	- $\blacktriangleright$  <https://samtools.github.io/hts-specs/VCFv4.2.pdf>